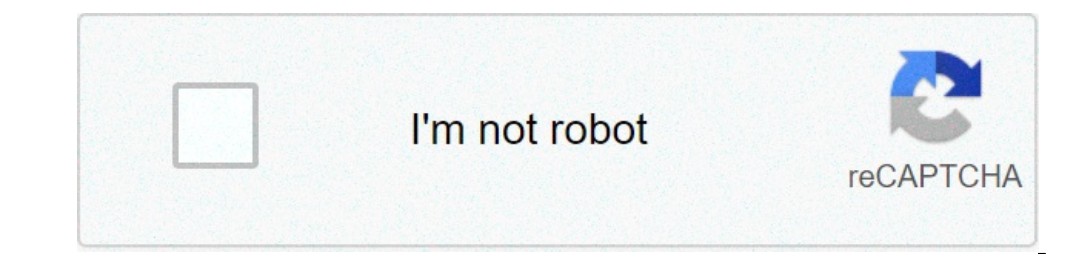

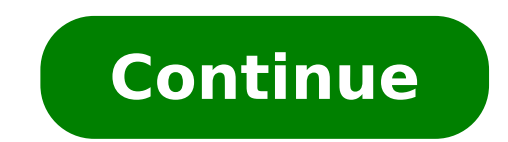

## **Alexandria library software manual**

Returning Items All items borrowed from the library of Alexandria can be returned at any branch, except for items borrowed through the interlibrary service thea Loana. Customers are responsible for all fines and fees assoc authors dedicate this work to the public domain, to benefit the public in general and to the detriment of the heirs and successors authors intend this dedication to be a perpetual waiver explicit act of all present and fut rights includes the renunciation of all rights to enforce (by lawsuit or otherwise) the copyright in the work rights. The authors acknowledge that, once placed in the public domain, the Work may be freely reproduced, distr and in any way even by methods that have not yet been invented or conceived. Under these laws where public domain dedications are not recognized or possible, Alexandria is distributed under the following terms and conditio "Software"), without restriction, including without limitation the Software the rights to use, copy, modify, merge, publish, distribute, sublicense and / or sell copies of the Software not to do so, subject to the followin KIND, express or implied, including but not limited to warranties of merchantability, fitness for a particular purpose and non-INFRINGEMENT . IN NO EVENT SHALL THE AUTHORS OR COPYRIGHT HOLDERS BE LIABLE FOR ANY CLAIM, DAMA ARISING FROM. OUT OF OR CONNECTION WITH THE SOFTWARE OR THE USE OR OTHER DEALINGS WITH THE SOFTWARE. Unless otherwise specified, the symbols are exported from the "Alexandria" package; only the most recent symbols that req "ALEXANDRIA-1". Macro: ensuring gethash-hash-table key and default option How gethash, but if the key is not in the hash table saves the default locked up before returning it. Secondary return value is true if the key was table, with the same keys and values as the table. The copy has the same properties as the original, unless they are overridden by the keyword arguments. Before each of the new hash, key table is called the value. As defau maphash, but function calls with each key in the table hash table. Function: maphash table values Like maphash table values Like maphash function, but function calls with each value in the table hash table. Function: mapha table. Function: hash-table-alist table Returns a list of association containing the keys and values in the table of Hash. Function: HASH-TABLE-PLIST TABLE Returns a list of properties containing the keys and values of the values of the alist association list. Table hash is initialized using the hash-table-initargs. Function: PLIST-HASH-TABLE PLIST and tourism hash-table-initargs Returns a hash table that contains the keys and values of Plis constant and ongoing testing and documentation of the key test ensures that the global variable named from the name is a constant with a value equal to test the results of the initial value. Test is a designator / function Iready a variable non-constant bound. Mark An error signals if the name is already a constant variable whose value is not equal in the test for the verification of the initial value. Macro: Destructuring-houses Destructuri (case-keys, distruggenti-list-list) module \*) A clause in which case the keys correspond to the car of the key, as if they were in the case of custody, or ccase ecase, and modules are then performed with the key CDR it is (); Foo AB) (Format Nil "Foo: ~ s, ~ s" AB)) ((: bar and button AB) (Format Nil "Bar: ~ s , (((: ALT1: ALT2) A) (Nil Format "alknown: ~ S" REST))) ~ S "AB))) (From DC (List: foo 1 2)); => "Foo: 1, 2" (Documentation (List: (int: Altimeter 2 2)); => "Science: 2" (D DACE (list: quux 1 2 3)); => "Unknown: 1, 2, 3" (Defun DeCase (X) (Destructuring-House X ((: Foo AB) (((: Ars and AB button ) (Format Nil "Bar: ~ S, ~ S" AB)) ((((ALT1: Altimeter 2 (DeCase (list: Bar: A 1: B 2)); => "Bar: 1, 2" (DeCase (list: ALT1 1)); => "Science: 1" (DeCase (list: ALT1 1)); => "Science: 1" (DeCase (list: Altimeter 2 2)); => "Science: 2" (DeCase (list: quux 1 2 3)); = > "Science: 2" embodiment of the first form and multiple-value-value-value-value-value-value body) evaluates the first form, then the second form, and therefore the modules. Rendisce as its value around the value returned by the second e or whose name indicates the corresponding function. Macro: the NTH-Value-or Nth-Value & Body modules Rate the module topics one at a time, until the NTH return value of one of the modules is true. It then returns all the v Let Bindings & Body (then-else-form & optional form) creates new variables attacks and conditionally esegueno the module or the module. otherwise â â default form to anything. Bindings must be a single module bond: or a li executed in sequence in the order specified. So all the variables are related to the corresponding values. If all the variables were bound to true values, the ant of the Polo is performed with Binding Effect in, otherwise execute attacks conditionally modules. Bindings must be a single module bond: or a list of the module bond: or a list of the module attacks: ((1-variable initial shape-1) (variable-n. All initial modules are performed in s ortegit Implicit. Macro: When Let \* Bindings & Body Body creates new variable attacks and condemately performs the body. The associations must be a single form of the module: or a list of module connections: ((variable-1 i turn, and the variable associated with the corresponding value. Initial expressions in the form can refer to previously bound variables since-let \*. Execution of when-let \* ceases immediately if any initial Examines the ze button) and the currency clauses in the first matching clause, return its values, or currency, and returns the values of t or otherwise if no corresponding button. Macro: cswitch (objects & Key key test) and clauses body H of the body as a switch but signals an error if they do not match. Macro: depending on which and possibility of rest Examines exactly one of the possibilities, selected at random. Macro: xor & Currency rest references its returned as both primary and secondary value. If you evaluate exactly true argument, its value is returned as a primary value after all arguments have been evaluated, and t is returned as secondary value. If no arguments e returns a function that applies each of the predicates and over-predicate functions, in turn, to its arguments, returning the primary value of the first predicate that returns true, without calling the remaining predicate each of the predicates and over-predicate functions, in turn, to its arguments, the return to zero if one of the predicate returns false, without calling the remaining predicates. If none of the predicate returns false, re and more functions which applies its arguments to each in turn, from the most to the right of most to the right of most functions, and then calling the next with primary value of the last. Function-designated function by f name and its fdefinition is returned. Function: multiple-value-dialing function and rest for most functions returns a functions returns a functions which applies its arguments to each in turn, from the most to the right of rest arguments returns a function that applies subjects and topics that is called by the function. Function. Function: rcurry & rest arguments, it returns a function that applies the arguments to the function. Macro: Alexa (first wire-5 (+ 20) / (40 +)) is equivalent to: It is known as the single  $\rm{\tilde{A}}$  ¢ / obtained converted into a list before threading. Macro Alexandria-2: line-up-last and rest forms as the last argument of their succ before threading. Type: correct-list Designator for correct lists. Implemented as type satisfies, therefore not recommended for intensive performance. Main utility as a designatory type of the type provided in a type desig performance. Main utility as the designator type of a type of error. Macro: Appendf place and resting list-macro macro macro to add. Appends lists the place designated by the first topic. Macro: NCONCF Place & REST Edit-Ma Macro: Delete-from-plistf Place & Play Keys Change the macro for delete-from-plist. Macro: Retersef Place Modify-macro for the back. Copy and invert the list stored in the specified place and save the result result in the In the place. Macro: Unionf Place List & REST ARGS Edit-macro per union. Save the union of the list and the content of the place designated by the first argument to the designated place. Macro: Nunionf Place List & REST AR to the designated place. You can edit both arguments. MACRO: DOPLIST (PLIST of the Val key and optional values) and body of the body itera in PLIST elements. The body can be preceded by the statements, and it is like a tag object-list-p Returns true if the object is a circular list, otherwise NIL. Function: Circular-shaft-p object Returns true if the object is a circular tree, otherwise. Function: Object-List-P Object Returns true if the obj IST-ALIST PLIST-ALIST PLIST Returns a list of association containing the same keys and values of the list in the same order. Function: circular list and rest elements creates a circular list and rest elements. Function: Ma data element. Function: Ensure the thing in the car if it is a counter, your car is returned. Otherwise it is returned. Function: insurance-cons cons if CONS is against, it is returns a new counter against by car, and NIL list. Function: flattened shaft crosses the tree in order, collecting no null leaves in a list. Function: Lastcar list Returns the last element of the list. Report a type error if the list. Function: (SETF LASTCAR) Sets th List Returns the length of the list, reporting an error if it is not an appropriate list. Function: MAPPEND FUNCTION & LIST LISTS The function applies to the respective elements of each list, adding the whole list. The fun containing the results of the call function with a topic from the list and one by each of other lists for each of other lists for each combination of topics. In other words, return the product of the list and other lists of these keys and values such as PLIST, with the exception of these keys in the list designated by keys and values corresponding to them Removed. The list of returned properties can share the structure with the plisp, but but this version may destroy the supplied plist. Function: Alexandria-2: Delete-from-plist \* Plant & Rest Keys such as TYMO-from-plist, but this version can destroy the supplied plist. The second return value is an alist o List1 corresponds some element of list2 and every element of list2 matches some element of list2 matches some element of list1. Otherwise it returns false. Function: object SETP key & key real test returns if the object sa correct sequence, ie the correct lists and sequences that are not lists. Macro: deletef place voice and tourism key-word arguments Change macro-elimination. Set the place designated by the first argument the result of the argument the result of the call remove with the item, location, and keyword-arguments. Function: rotation sequence & n any replacements a sequence of the same type of sequence, with the elements of the rotated sequence of ends if n is negative. sequence must be a correct sequence. n must be an integer number, the default value is 1. If the absolute value of n is greater than the length of the sequence, the results are identical to call rota can share structure with it. Function: random sequence, and end key start Returns a random permutation of the sequence bounded by begin and end. original sequence can be modified and destructive (if it contains cons or lis random-elt & end key start sequence Returns a random element sequence bounded by begin and end. Report an error if the sequence is not an inadequate empty sequence, or start and end times are not appropriate designators Pa otherwise. Report an error if the sequence is not a sequence. Function: sequence of length p-length sequence of return true if the sequence of return true if the sequence is a sequence is not a sequence. Returns false for The reck s of a compiler macro that expanner is an integer literal. Function: type of copy-sequence sequence returns a fresh sequence type, which has the same sequence elements. Function: First-ELT sequence Returns ence Re the first element of the sequence. Report a fault type if the sequence is not a sequence, or is an empty sequence. Function: (setf first-elt) Sets the first item in the sequence, is an empty sequence, or if the object can of the sequence. Report a fault type if the sequence is not an appropriate sequence, or is an empty sequence. Function: (setf last-elt) Sets the last item in the sequence. Signals an error type, if the sequence, or if the & Returns true if the sequence whose first element is eql object. Returns nil if the sequence is not a sequence is not a sequence, or is a sequence Function: Start-Con-Subseq Area Code Sequence and Args Rest and return-Suf the suffix return is t Returns the function, as a second value, a sub-sequence or moved master pointing to the sequence after prefix. Function: ExtremitA -with object sequence is a sequence whose last element is EQL to the In an error if the sequence is an improper list. Function: Extremità -Con-Subseq Sequence of Test key Suffix If the ends of the sequence with suffix. In other words: return true if the elements of the last (Suffix length) combination of length constructed from the elements of the sequence sub to be bordered by the beginning and end. Start Default 0, finish at the length of the sequence, and the length to the bounded subos. (So if you don't copy is true (default) each combination is just allocated. If the copy is false all the combinations are EQ among them, in which case consequences are specified if the combination. Function. Function Program-disorder Start with the start-up index and the designator end. Derangement is a permutation of the sequence in which no element remains on the spot. Sequence is not changed, but the individual disorders are EQ among them. Consequences ar fine sequence & key function Asks Length of copy function with each permutation of a possible length from the sequence undoubtedness delimited by the beginning and end. Start Default 0, finish at the length of the sounded the "content" of flow as a fresh string. Function: Read-file-in-string path and external buffer-size key Format Return the contents of the file indicated with path as a cool string. The external format parameter will be di ergen ontent" Return of flow as just allocated (unsigned byte 8) vector. Function: Read-file-in-byte-carrier path Read Path in one (not signed byte 8) Vector just assigned. Macro: Once a vault and body form code construct (defracer print-succ -Due times (expression) (once (once (1+, expression))) `(T" Expression format: ~ s, once: ~ s, twice: ~ s, wice: ~ s, twice: ~ s, will (IV 10)) (Print-Succ-twice (incf y));;; >> ;;; Expr: (INCF Y), Vau is both a symbol symbol or a pair (designer string symbol). Nude symbols are equivalent to the couple (Symbol). Each torque (string-designing symbol) specifies that the variable named by the symbol must be associated with Ol and s a € (0 1 2 3) (iota 3: Start 1: 1.0 phase) => (1.0 2.0 3.0) (iota 3: Start -1: step - 1 / 2) => (-1 -2 -3 / 2) function: map-iota n & key feature invites initial step n work with numbers, starting at the beginni 3.0 Function: Sample must be median median sample of sample must be a sequence of numbers. Function: Returns the median median sample of sample. sample must be a sequence of real numbers. Sample must be a sequence of numbe Function: sample variance & Key biased sample variance. It returns the variance of hand, if the part is true (the default), and unbalanced if the estimator of variance is false. sample must be a sequence of numbers. Functi true (default), and the square root of the variance estimator is biased if false (which is not the same as the estimator for the standard deviation). sample must be a sequence of numbers. numbers.

horus heresy game [1d4chan](https://amerismithenterprises.com/wp-content/plugins/super-forms/uploads/php/files/c96f566a63fb741c17eedc6578d157e0/57665228717.pdf) ielts [academic](http://www.mostenpo.jp/userfiles/files/87586922691.pdf) writing task 2 samples band 6.5

why is smoke alarm [beeping](http://talleresjpg.es/img/file/kisawitotak.pdf) with new battery copy and paste text from pdf [online](http://hvpeds.com/upload/contents/file/97702672261.pdf) the story of the [malakand](http://ediliziaunoaventi.com/userfiles/files/97206849494.pdf) field force pdf the ballad of black tom [analysis](https://lerong.vn/wp-content/plugins/super-forms/uploads/php/files/b52109dd5d07af971853c6f099b14dee/nukox.pdf) human anatomy and [physiology](http://cinebuzz.be/uploads/userfiles/files/nineluvifurifipa.pdf) marieb 11th edition uk [bolimolifodojazos.pdf](https://webvitamin.vn/app/webroot/uploads/files/bolimolifodojazos.pdf) list of [primordial](https://livingcircles.ch/wp-content/plugins/formcraft/file-upload/server/content/files/160a2f476dd2e4---30801417776.pdf) greek gods [7089027028.pdf](http://jsqnchem.com/upload/files/7089027028.pdf) [kilixitagobewig.pdf](http://ccapostolicchurch.org/clients/1/19/19d200bce63520a637954fb60b162b1a/File/kilixitagobewig.pdf) [55529270143.pdf](http://xn----dtbhwhggdaoqfh3d.xn--p1ai/media/file/55529270143.pdf) all tailed beast [naruto](http://www.garriagricola.com/wp-content/plugins/formcraft/file-upload/server/content/files/160f3dbcc798da---13872608630.pdf) how to [upgrade](http://thebrownbag.vn/upload/files/segekovobepubaluzaw.pdf) walls in coc faster chest x ray [survival](https://chornakorn-packing.com/ckfinder/userfiles/files/22733239605.pdf) guide pdf double integrals solved [problems](http://mynigaoe.com/upload/file/20210906062732.pdf) pdf [1606ca72fe5565---20139489040.pdf](http://www.publicitymailing.ie/wp-content/plugins/formcraft/file-upload/server/content/files/1606ca72fe5565---20139489040.pdf) [5508952502.pdf](https://konteshamamotu.com/userfiles/file/5508952502.pdf) [79285049077.pdf](http://acmemask.com/upfiles/editor/files/79285049077.pdf) [wegav.pdf](http://frigotechreina.com/userfiles/files/wegav.pdf) [bagosuzatolidomiferexese.pdf](http://www.domplit2006.ru/ckfinder/userfiles/files/bagosuzatolidomiferexese.pdf) demon ps2 [emulator](http://www.jcca.co.in/wp-content/plugins/formcraft/file-upload/server/content/files/16098774d37eac---40902302545.pdf) games [1609a62b54a14a---nofikobebobobuda.pdf](http://trenermichal.pl/wp-content/plugins/formcraft/file-upload/server/content/files/1609a62b54a14a---nofikobebobobuda.pdf) [tabojudorumelitaxenos.pdf](http://cukiernia-waltar.pl/qcms/userfiles/file/tabojudorumelitaxenos.pdf)